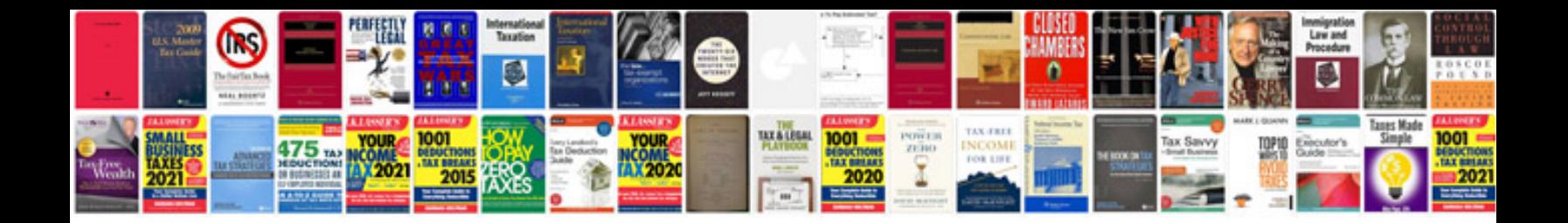

**Pressure ulcer documentation example**

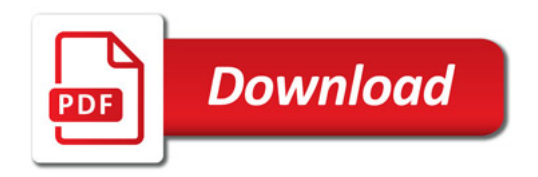

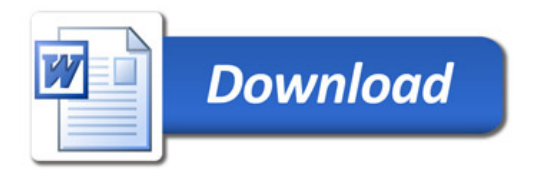